МИНИСТЕРСТВО НАУКИ И ВЫСШЕГО ОБРАЗОВАНИЯ РОССИЙСКОЙ ФЕДЕРАЦИИ федеральное государственное автономное образовательное учреждение высшего образования «САНКТ-ПЕТЕРБУРГСКИЙ ГОСУДАРСТВЕННЫЙ УНИВЕРСИТЕТ АЭРОКОСМИЧЕСКОГО ПРИБОРОСТРОЕНИЯ»

Факультет среднего профессионального образования

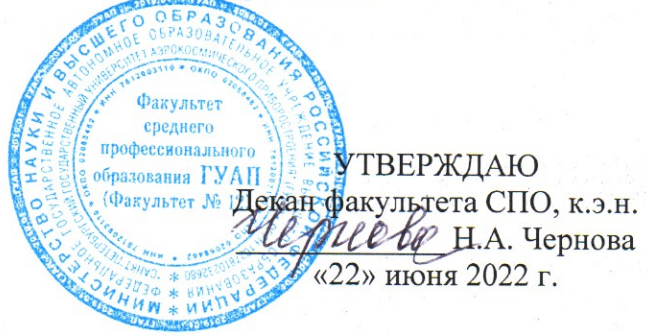

## РАБОЧАЯ ПРОГРАММА УЧЕБНОЙ ДИСЦИПЛИНЫ

### «Информационное обеспечение профессиональной деятельности»

для специальности среднего профессионального образования

### 27.02.07 «Управление качеством продукции, процессов и услуг (по отраслям)»

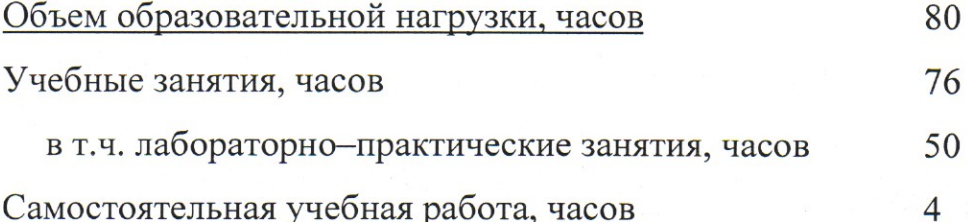

Санкт-Петербург 2022

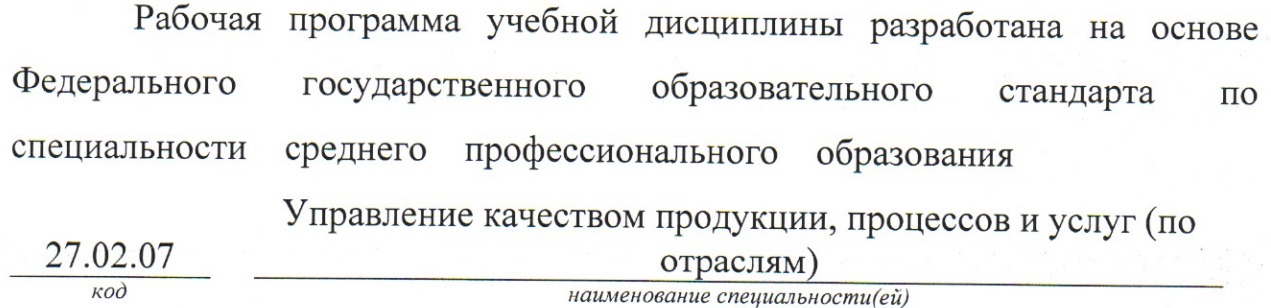

### РАССМОТРЕНА И ОДОБРЕНА

РЕКОМЕНДОВАНА

Цикловой комиссией вычислительной техники и программирования Протокол № 11 от 10.06.2022 г. Председатель: 7 Рохманько И.Л./

Методическим советом факультета СПО Протокол № 8, от 15.06.2022 г. Председатель: ИЦелешнева С.М./

### Разработчики:

Шелешнева С.М., преподаватель высшей квалификационной категории

## **СОДЕРЖАНИЕ**

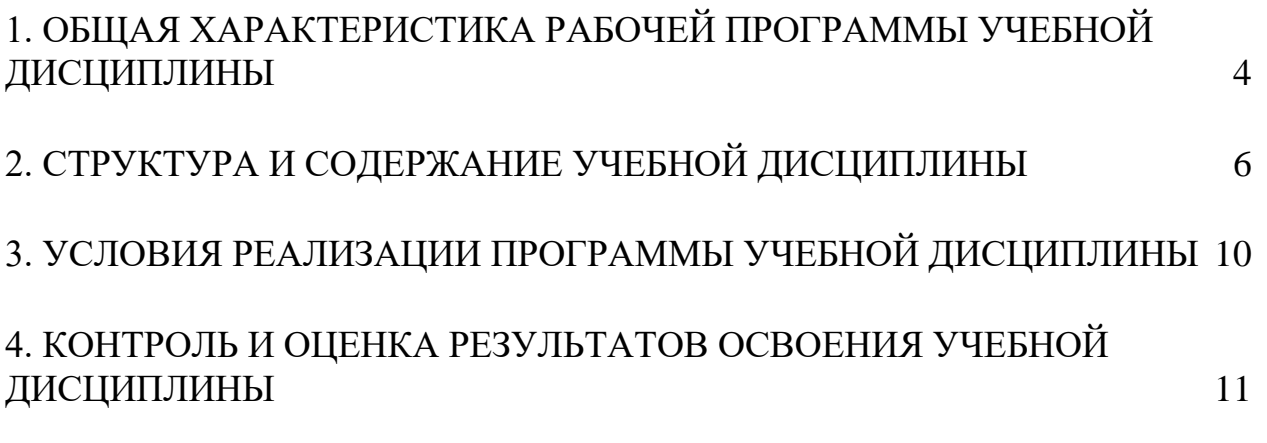

## <span id="page-3-0"></span>**1. ОБЩАЯ ХАРАКТЕРИСТИКА РАБОЧЕЙ ПРОГРАММЫ УЧЕБНОЙ ДИСЦИПЛИНЫ ИНФОРМАЦИОННОЕ ОБЕСПЕЧЕНИЕ ПРОФЕССИОНАЛЬНОЙ ДЕЯТЕЛЬНОСТИ**

### **1.1. Область применения рабочей программы**

Рабочая программа учебной дисциплины является составной частью программнометодического сопровождения образовательной программы (ОП) среднего профессионального образования (СПО) - программы подготовки специалистов среднего звена по специальности 27.02.07 «Управление качеством продукции, процессов и услуг (по отраслям)».

Программа учебной дисциплины может быть использована в профессиональных образовательных организациях при реализации программ подготовки специалистов среднего звена, повышения квалификации и переподготовки рабочих кадров и специалистов среднего звена по направлению 27.00.00 «Управление в технических системах».

### **1.2. Место дисциплины в структуре ОП СПО**

Учебная дисциплина «Информационное обеспечение профессиональной деятельности» является дисциплиной общепрофессионального цикла.

| Код ПК,<br>OK | Умения                       | Знания                          |
|---------------|------------------------------|---------------------------------|
| OK.01         | выполнять расчеты с          | базовые системные программные   |
| OK.02         | использованием прикладных    | продукты и пакеты прикладных    |
| OK.03         | компьютерных программ;       | программ (текстовые редакторы,  |
| OK.04         | использовать                 | электронные таблицы, системы    |
| OK.06         | информационно-               | управления базами данных,       |
|               | телекоммуникационную сеть    | графические редакторы,          |
|               | «Интернет» и ее возможности  | информационно-поисковые         |
|               | для организации              | системы);                       |
|               | оперативного обмена          | методы и средства сбора,        |
|               | информацией;                 | обработки, хранения, передачи и |
|               | использовать технологии      | накопления информации;          |
|               | сбора, размещения, хранения, | общий состав и структуру        |
|               | накопления, преобразования и | персональных электронно-        |
|               | передачи данных в            | вычислительных машин (далее -   |
|               | профессионально              | ЭВМ) и вычислительных систем;   |
|               | ориентированных              | основные методы и приемы        |
|               | информационных системах;     | обеспечения информационной      |
|               | обрабатывать и анализировать | безопасности;                   |
|               | информацию с применением     | основные положения и принципы   |
|               | программных средств и        | автоматизированной обработки и  |
|               | вычислительной техники;      | передачи информации;            |

**1.3. Цель и планируемые результаты освоения дисциплины**

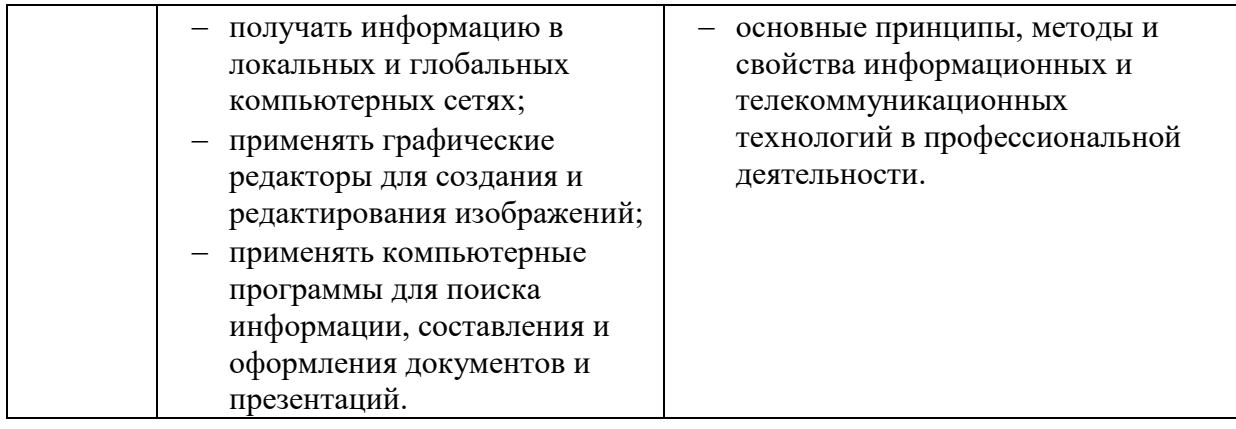

## **2. СТРУКТУРА И СОДЕРЖАНИЕ УЧЕБНОЙ ДИСЦИПЛИНЫ**

### <span id="page-5-0"></span>**2.1. Объем учебной дисциплины и виды учебной работы**

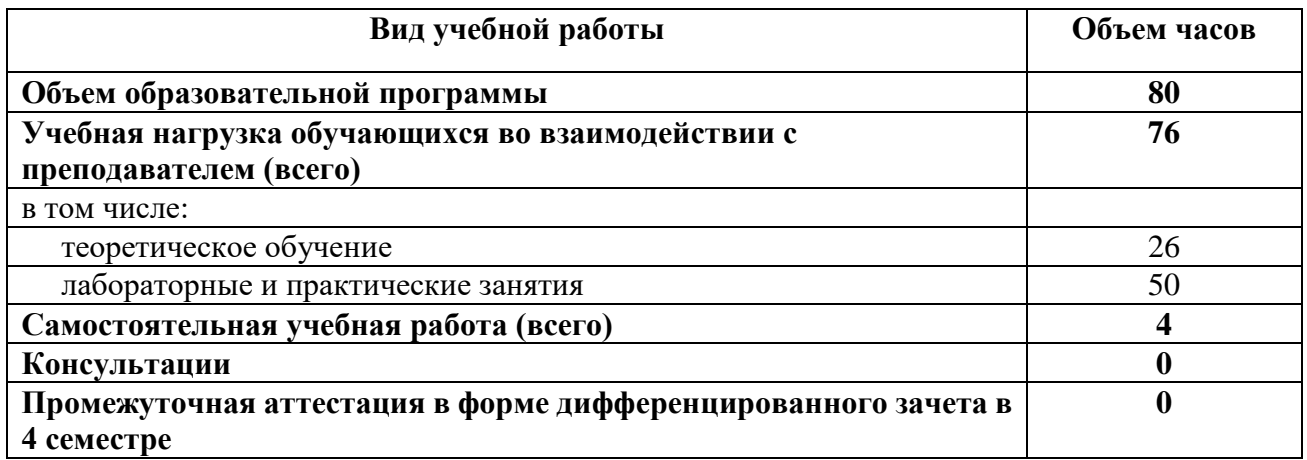

Практическая подготовка при реализации учебной дисциплины организуется путем проведения практических занятий и (или) лабораторных работ и иных аналогичных видов учебной деятельности, предусматривающих участие обучающихся в выполнении отдельных элементов работ, связанных с будущей профессиональной деятельностью.

## **2.2. Тематический план и содержание учебной дисциплины ИНФОРМАЦИОННОЕ ОБЕСПЕЧЕНИЕ ПРОФЕССИОНАЛЬНОЙ ДЕЯТЕЛЬНОСТИ**

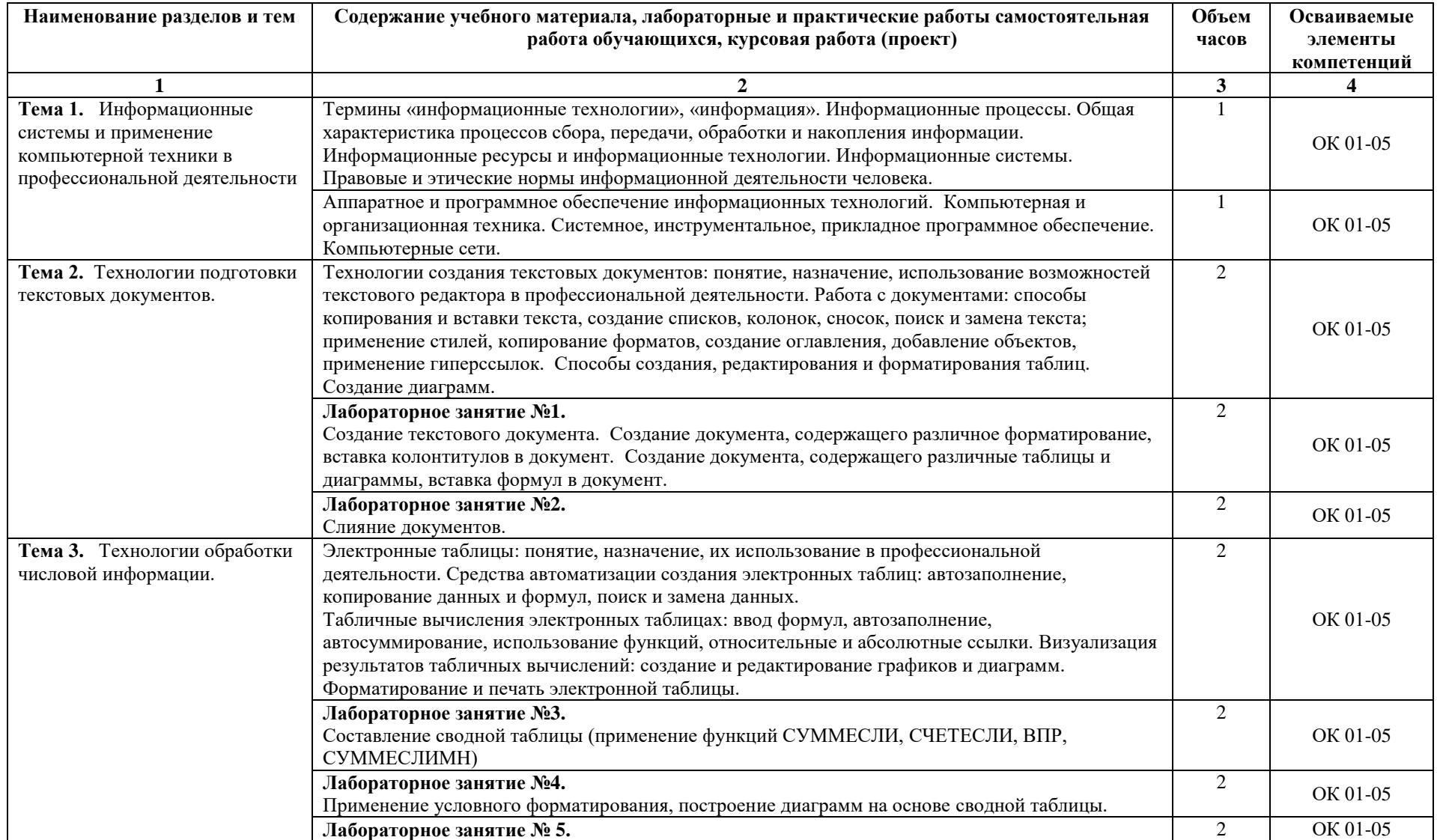

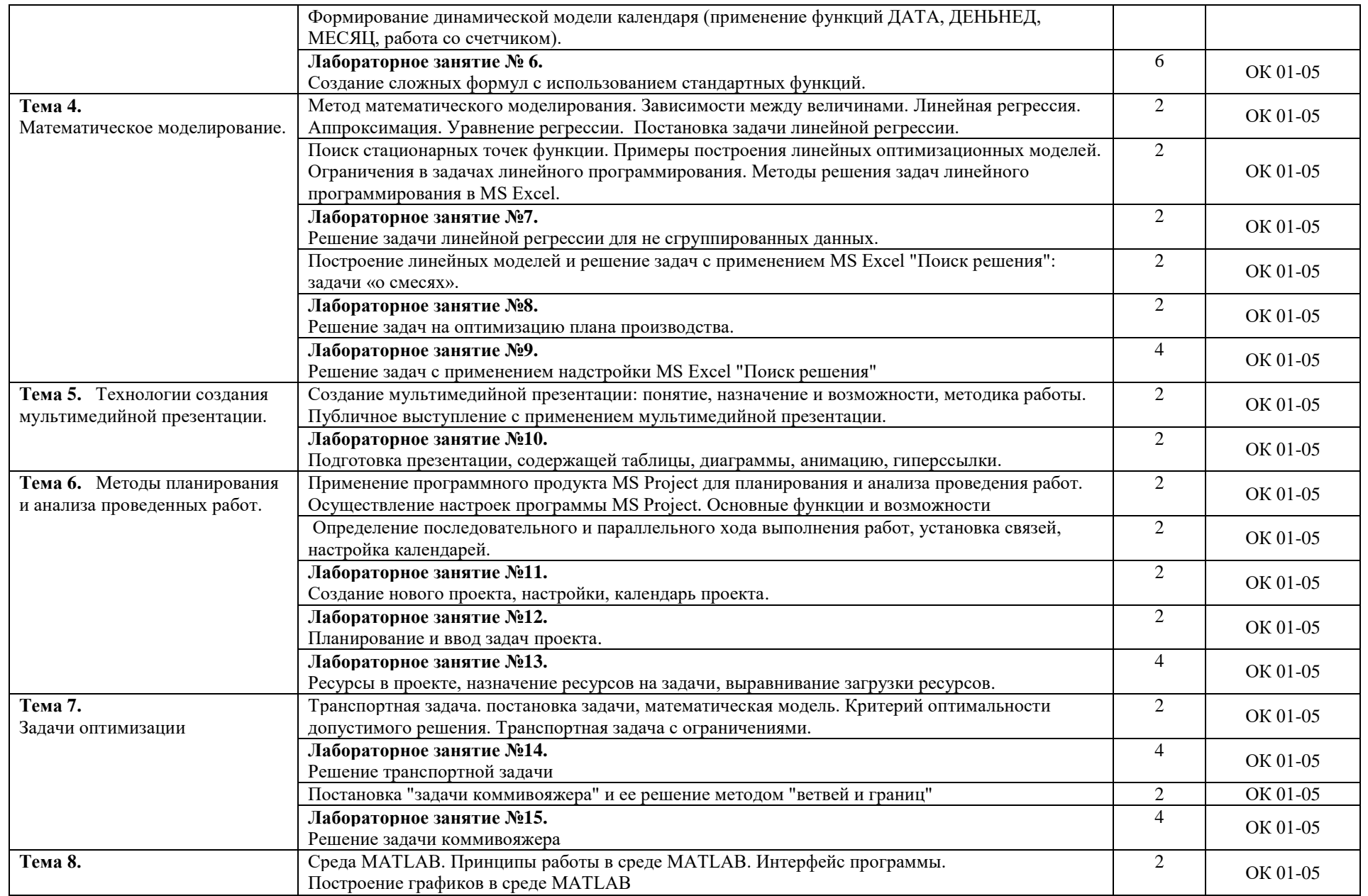

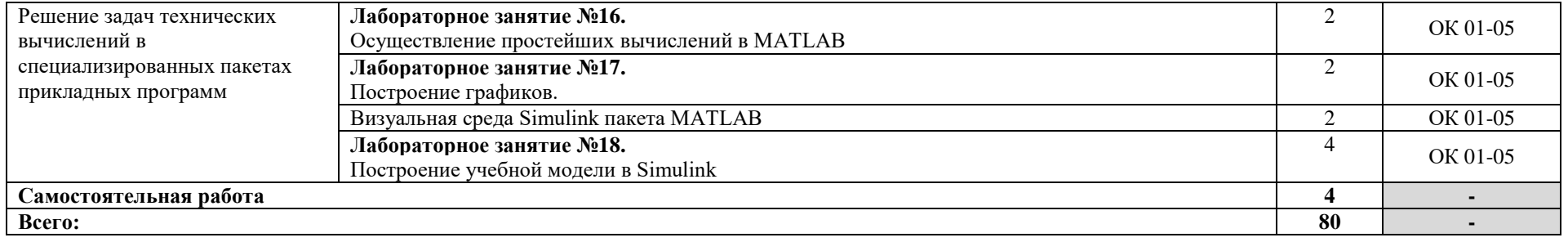

### **3. УСЛОВИЯ РЕАЛИЗАЦИИ ПРОГРАММЫ УЧЕБНОЙ ДИСЦИПЛИНЫ**

### <span id="page-9-0"></span>**3.1. Материально-техническое обеспечение**

Для реализации программы учебной дисциплины предусмотрены следующие специальные помещения: кабинет информатики.

Оборудование в соответствии с Распоряжением декана факультета СПО № 11-СПО-01/21 от 11.01.2021.

### **3.2. Информационное обеспечение реализации программы**

Перечень используемых учебных изданий, Интернет-ресурсов, дополнительной литературы

#### **Основные источники**

- 1 Сергеева, И. И. Информатика : учебник / И.И. Сергеева, А.А. Музалевская, Н.В. Тарасова. — 2-е изд., перераб. и доп. — Москва : ФОРУМ : ИНФРА-М, 2021. — 384 с. — (Среднее профессиональное образование). - ISBN 978-5-8199-0775-7. - Текст : электронный. - URL: https://znanium.com/catalog/product/1583669
- 2 Федотова, Е. Л. Информационные технологии в профессиональной деятельности : учебное пособие / Е.Л. Федотова. — Москва : ФОРУМ : ИНФРА-М, 2022. — 367 с. — (Среднее профессиональное образование). - ISBN 978-5-8199-0752-8. - Текст : электронный. - URL: https://znanium.com/catalog/product/1786345

### **Дополнительные источники**

1 Мамонова, Т. Е. Информационные технологии. Лабораторный практикум : учебное пособие для среднего профессионального образования / Т. Е. Мамонова. — Москва : Издательство Юрайт, 2022. — 178 с. — (Профессиональное образование). — ISBN 978-5-534-07791-9. — Текст : электронный // Образовательная платформа Юрайт [сайт]. — URL: https://urait.ru/bcode/494491

1

# <span id="page-10-0"></span>**4. КОНТРОЛЬ И ОЦЕНКА РЕЗУЛЬТАТОВ ОСВОЕНИЯ УЧЕБНОЙ ДИСЦИПЛИНЫ**

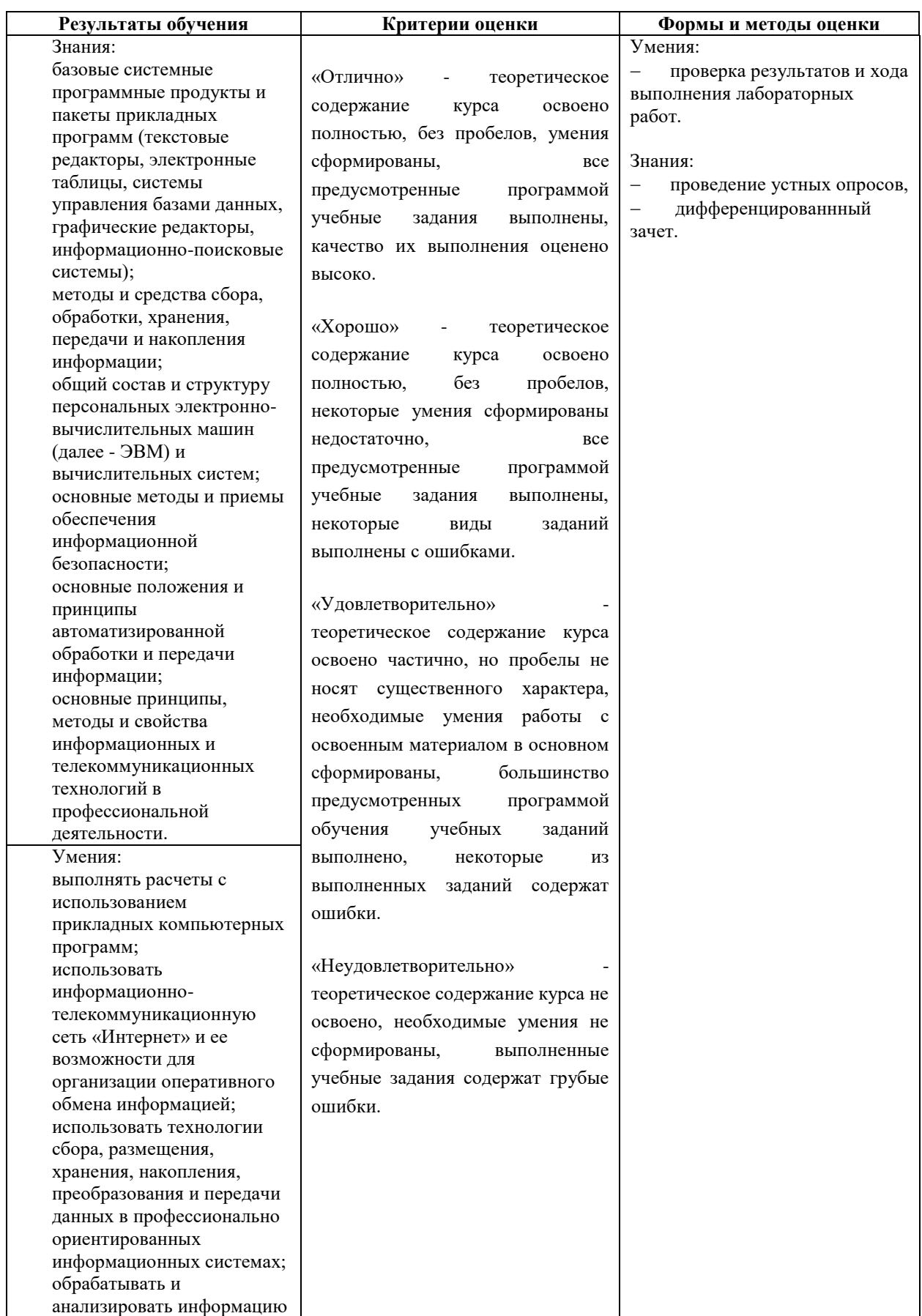

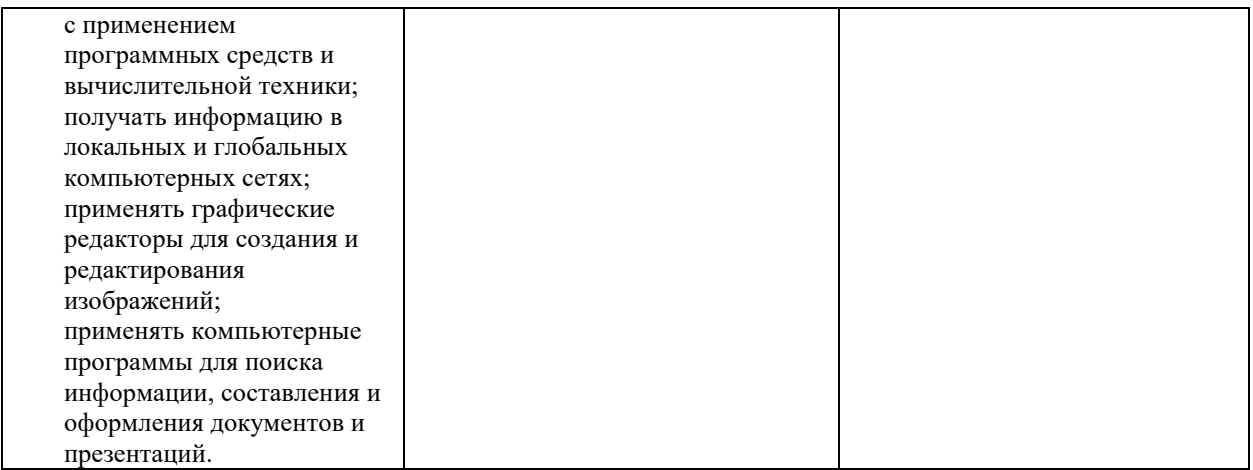